# **Exercises – chapter2**

#### **Variables and Assignments**

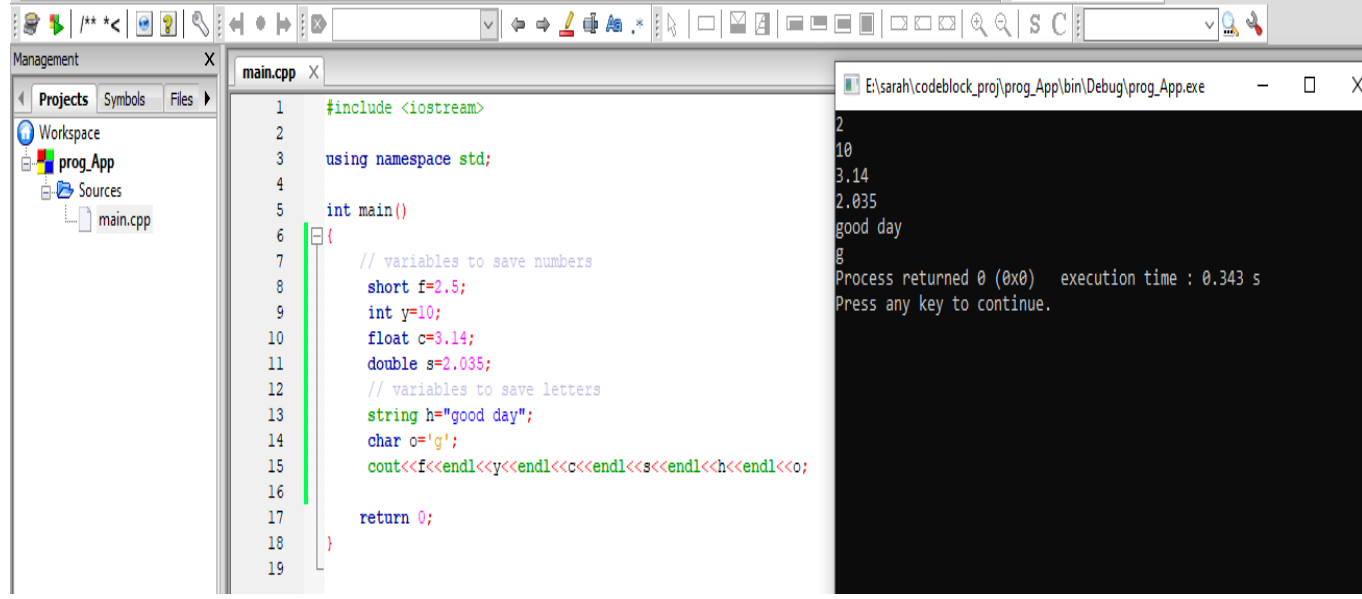

#### **Variable declaration/initialization**

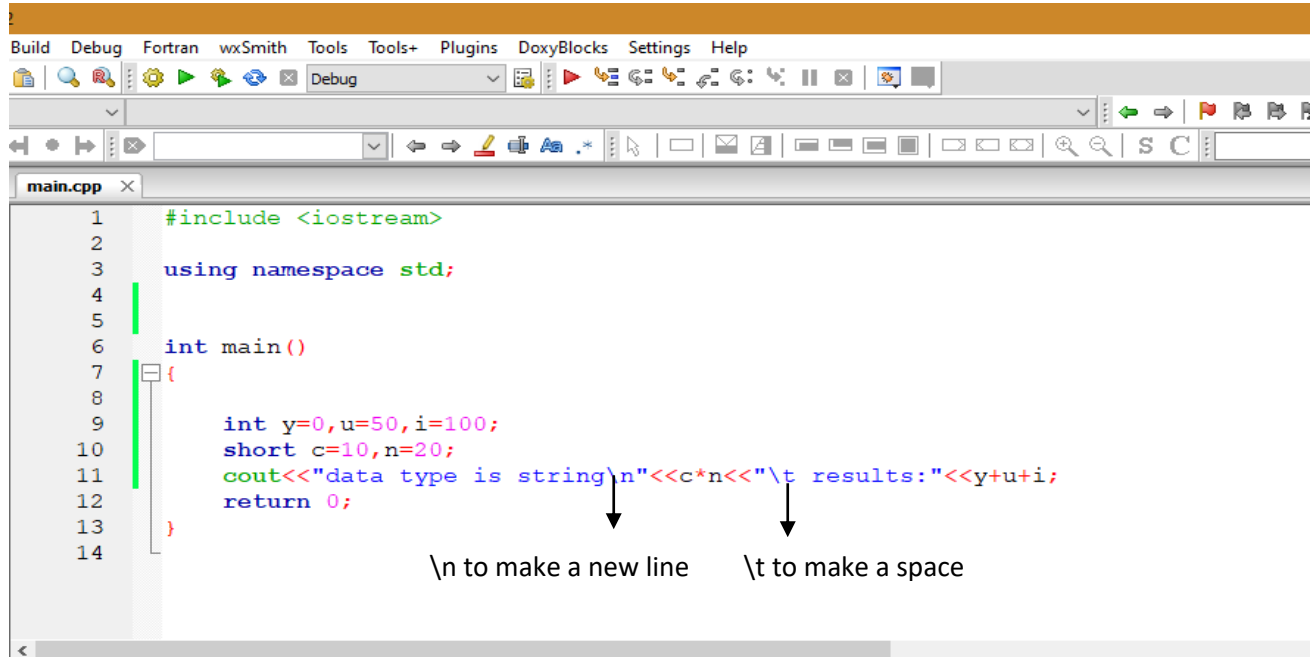

# **Basic Data Types**

The data type specifies the size and type of information the variable will store:

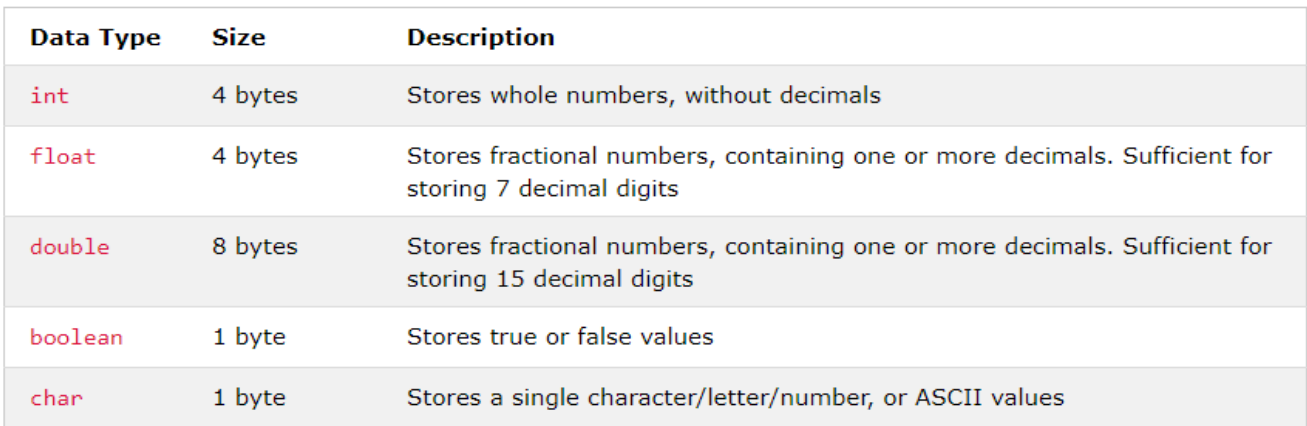

#### **You can reassign variable:**

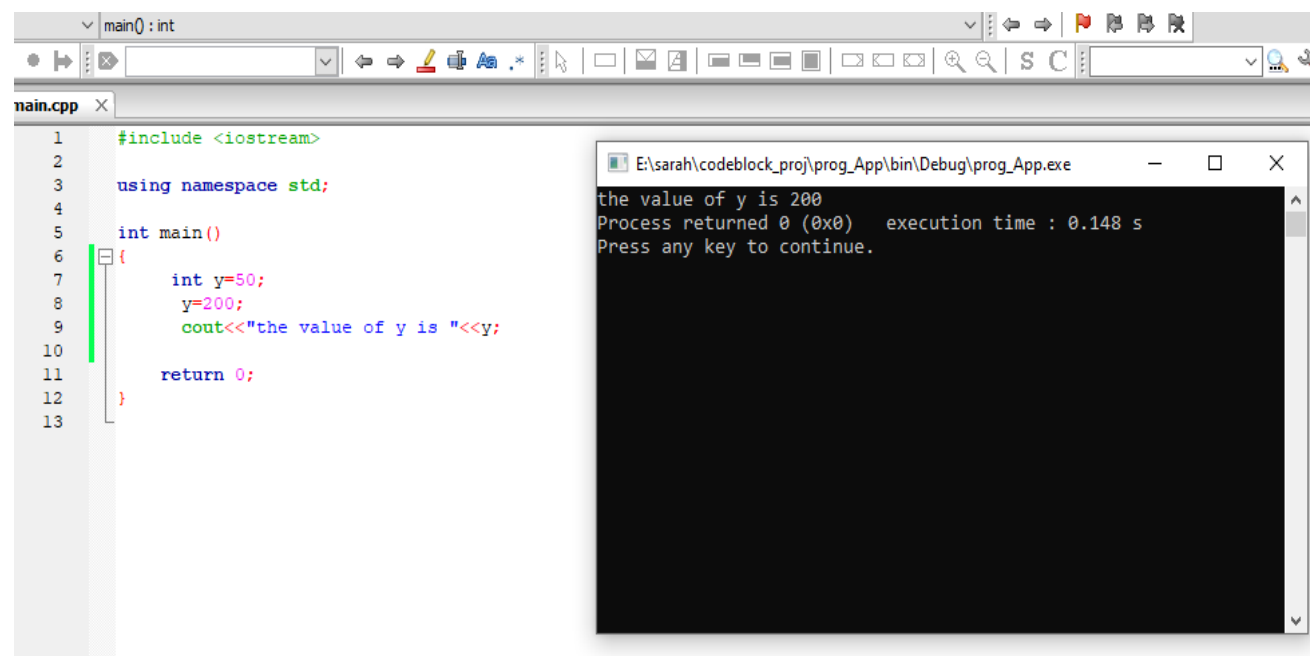

### **Constants**

- Used to define a variable whose value cannot be changed.
- Constant declaration syntax: const type constant name;
- Must declare and initialize constant in same time.
- Constant can't reinitialize.

#### Example:Compute circle area

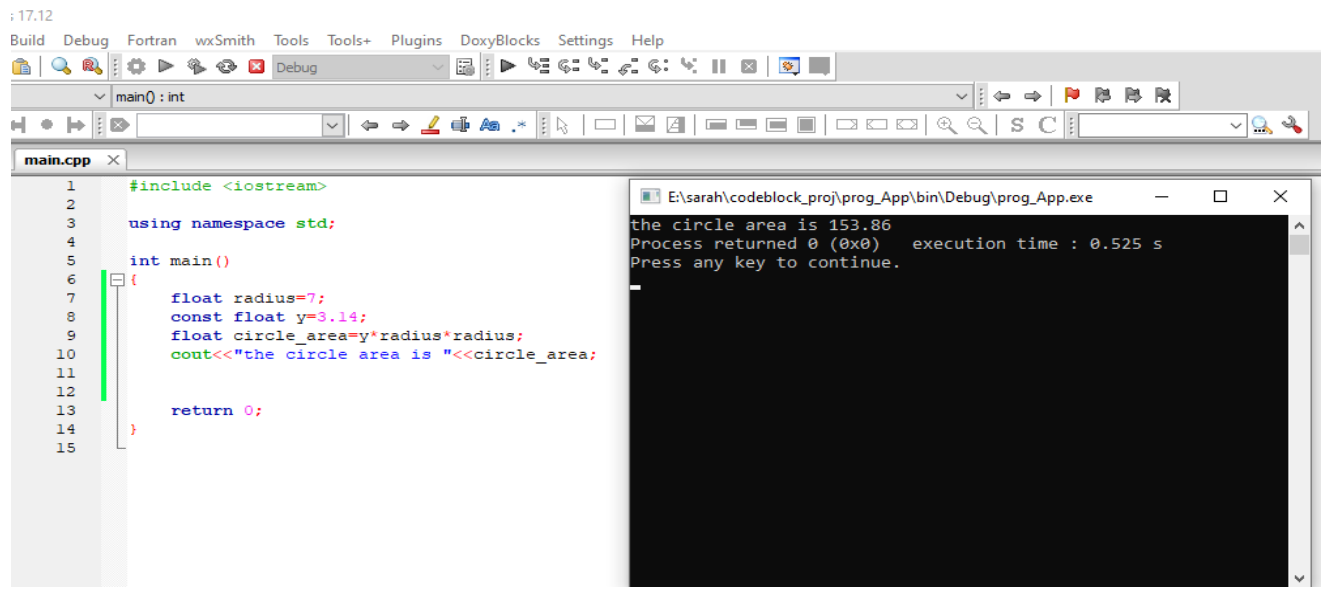

#### **Input and Output**

#### **Example for cout command**

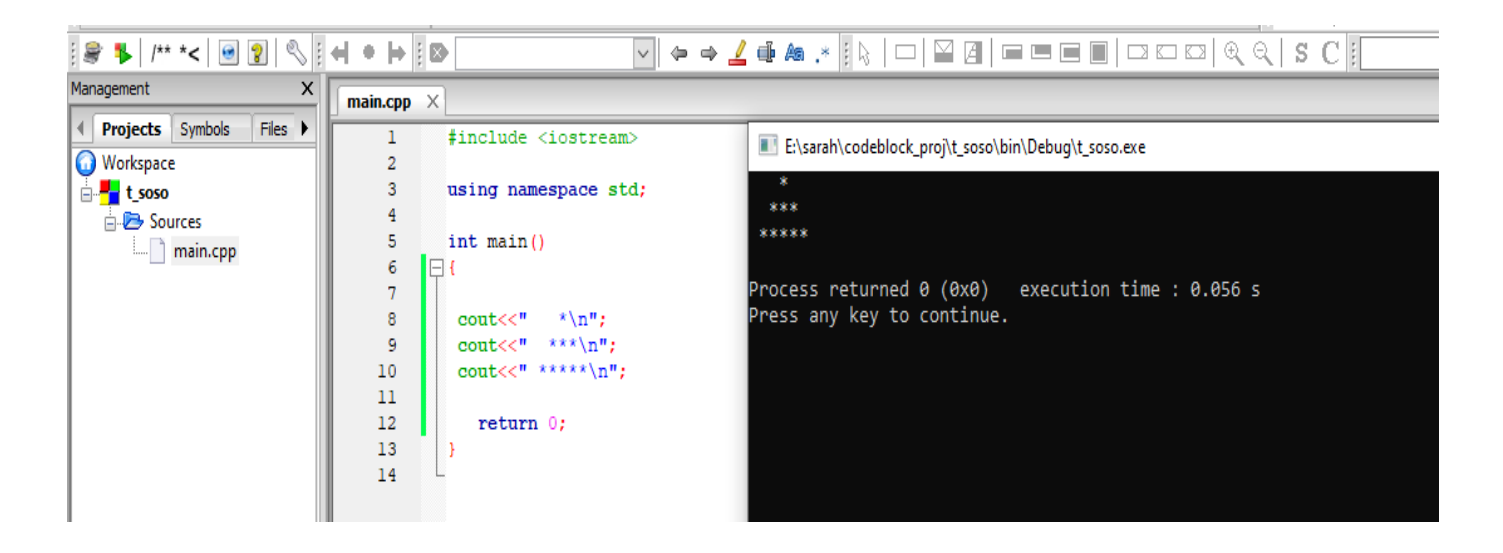

#### $\bullet$  cin is a predefined variable that reads data from the keyboard with the extraction operator  $(\gg)$ .

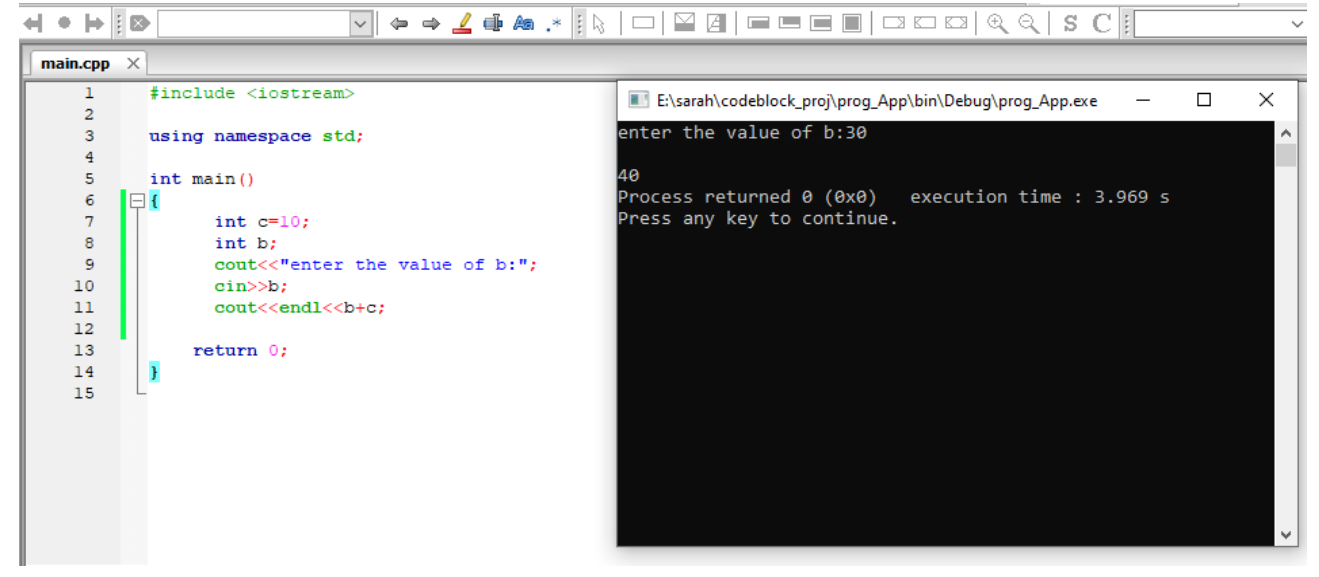

#### Example 2:Compute circle area by cin command

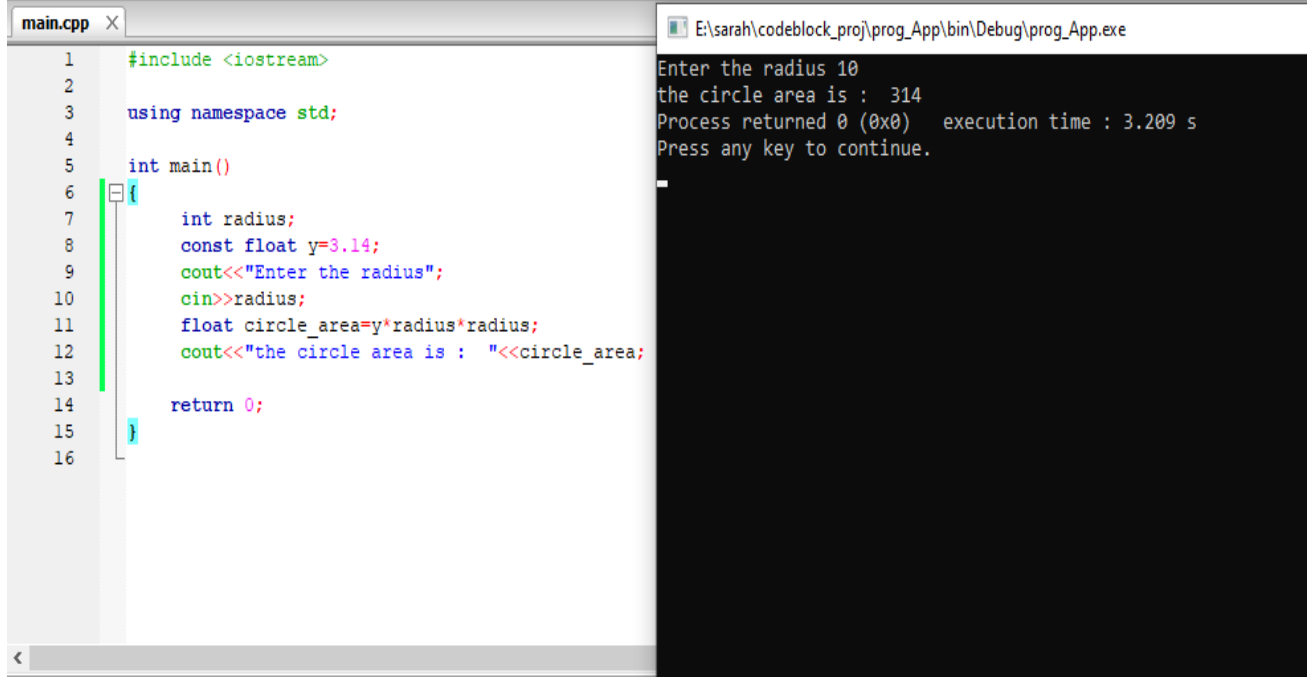

Write  $c++$  program that ask the user to enter his/her name and age then print them in same line?

**1. First method**

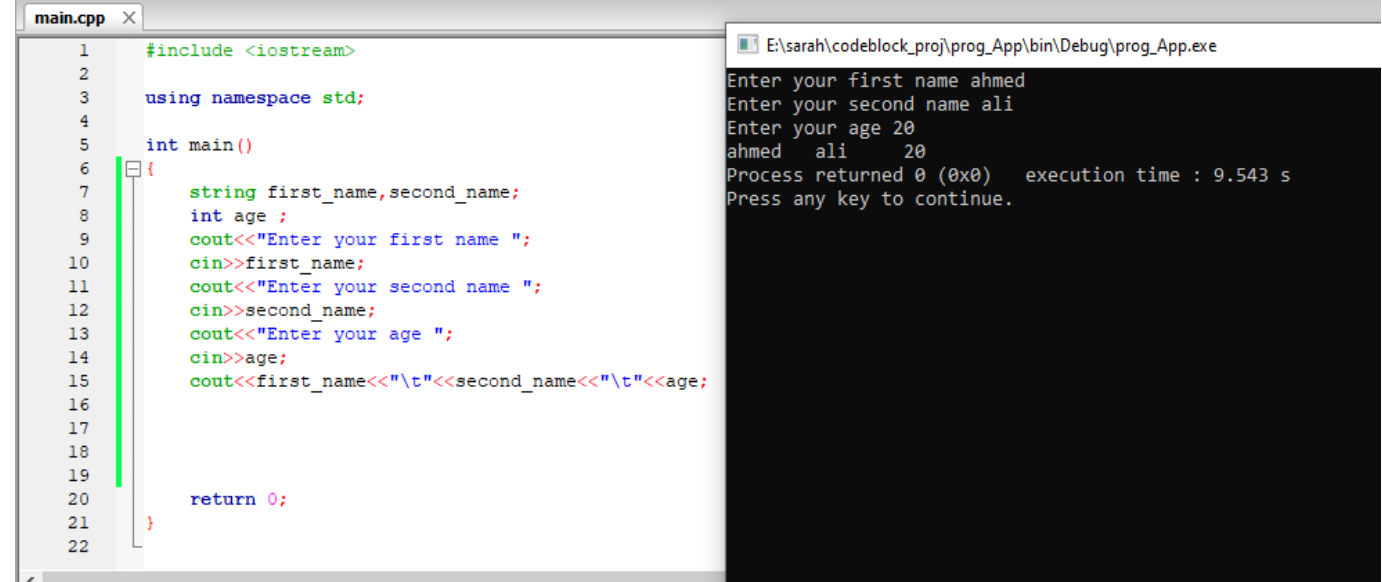

#### **2. Second method**

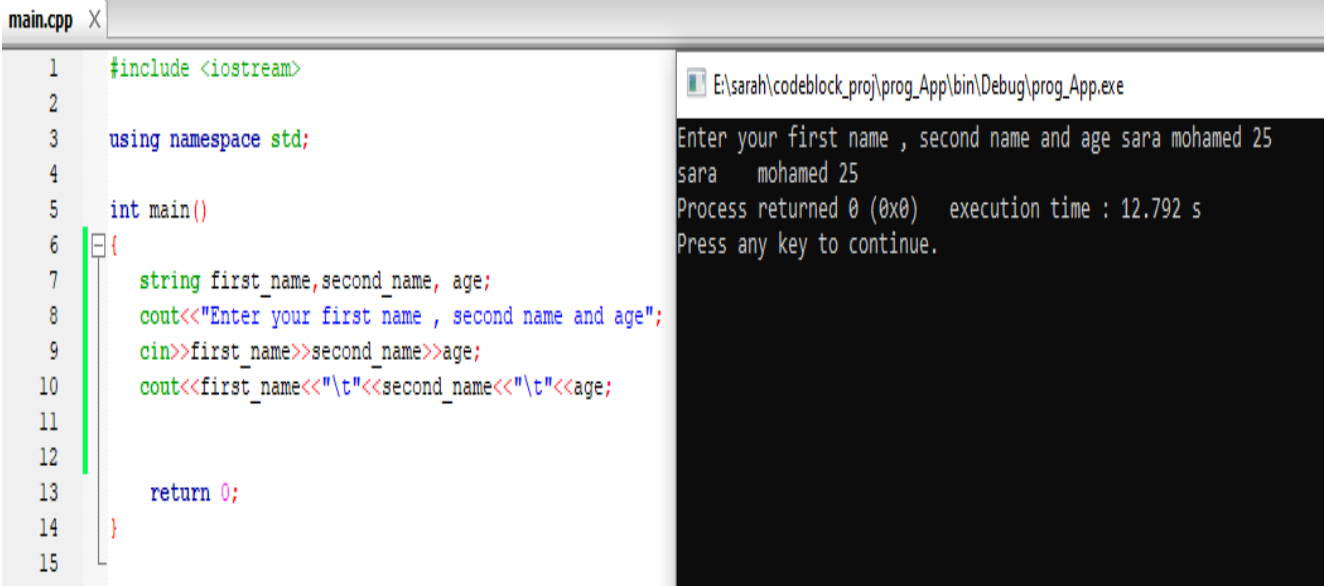

#### **Comments**

- $\bullet$  Comments can be used to explain C++ code
- to make it more readable. It can also be used to prevent execution when testing alternative code.
- Comments can be **singled-lined or multi-lined**

#### **Example for singled-lined comment**

```
THE Projects Symbols Files P
                                   \overline{1}#include <iostream>
Workspace
                                   \overline{2}⊟<sup>… ∎</sup>∎ ss
                                   3 using namespace std;
   Sources
                                   \overline{4}\Box main.cpp
                                   5<sup>7</sup>int \text{main}()6 \Box7<sup>1</sup>// circle area \leftarrow\overline{8}int radius;
                                   \overline{9}const float h=3.14;
                                  10<sub>1</sub>cout<<"Enter the radius of circle "<<endl;
                                  11cin>>radius;
                                                 float area=h*radius*radius;
                                  12<sup>°</sup>cout<<"the circle area is "<<area;
                                  13
                                  14
                                  15
                                                return 0;16
                                          - 1
                                  17
```
#### **Example for multi-lined comment**

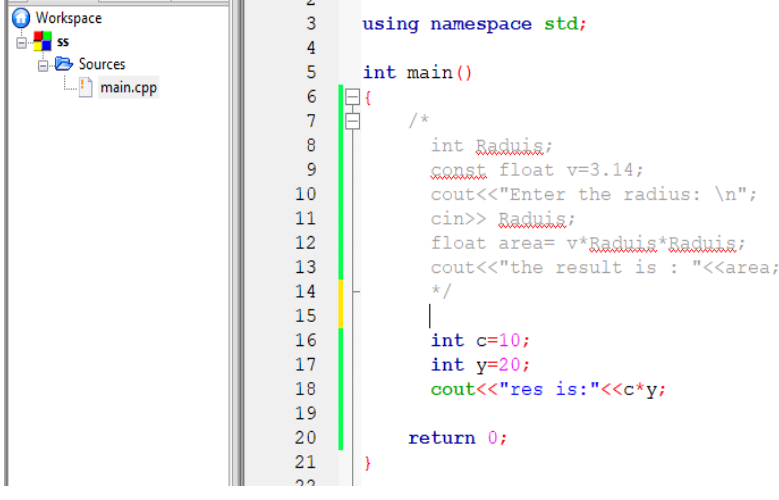

#### **Operators**

 $\bullet$  Operators are used to perform operations on variables and values.

#### **C++ divides the operators into the following groups:**

- **[Arithmetic operators](https://www.w3schools.com/cpp/cpp_operators.asp)**
- **[Assignment operators](https://www.w3schools.com/cpp/cpp_operators_assignment.asp)**
- **[Comparison operators](https://www.w3schools.com/cpp/cpp_operators_comparison.asp)**
- **[Logical operators](https://www.w3schools.com/cpp/cpp_operators_logical.asp)**

#### **Arithmetic Operators**

Arithmetic operators are used to perform common mathematical operations.

# **Arithmetic Operators**

Arithmetic operators are used to perform common mathematical operations.

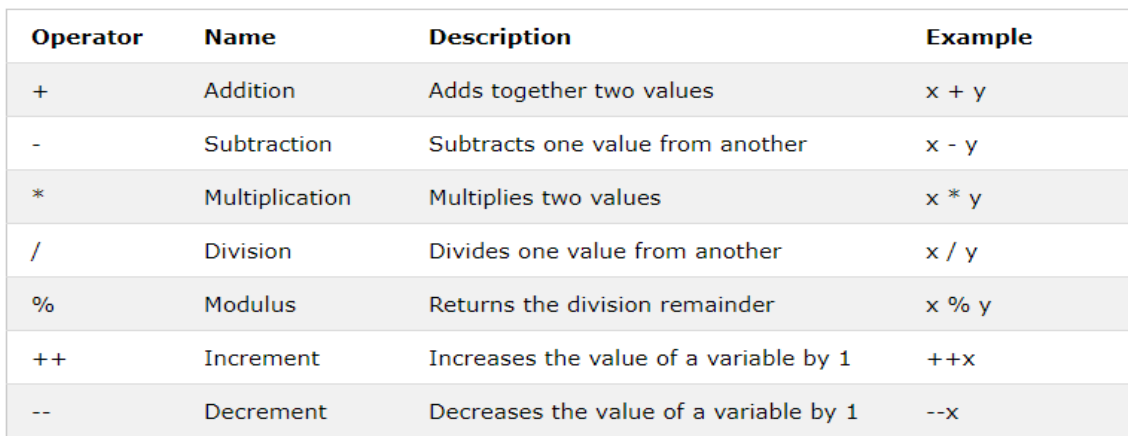

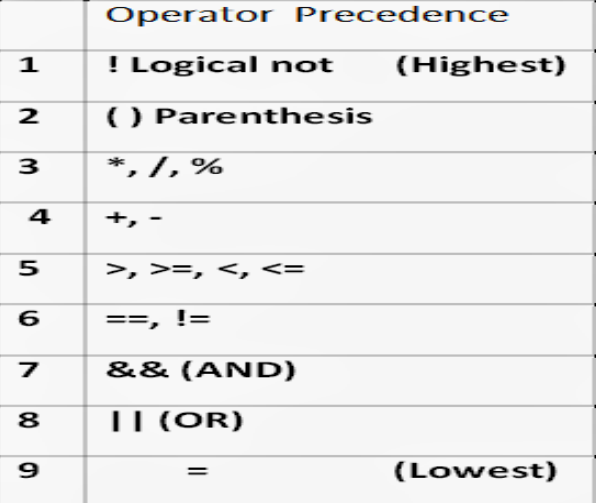

#### **Example**

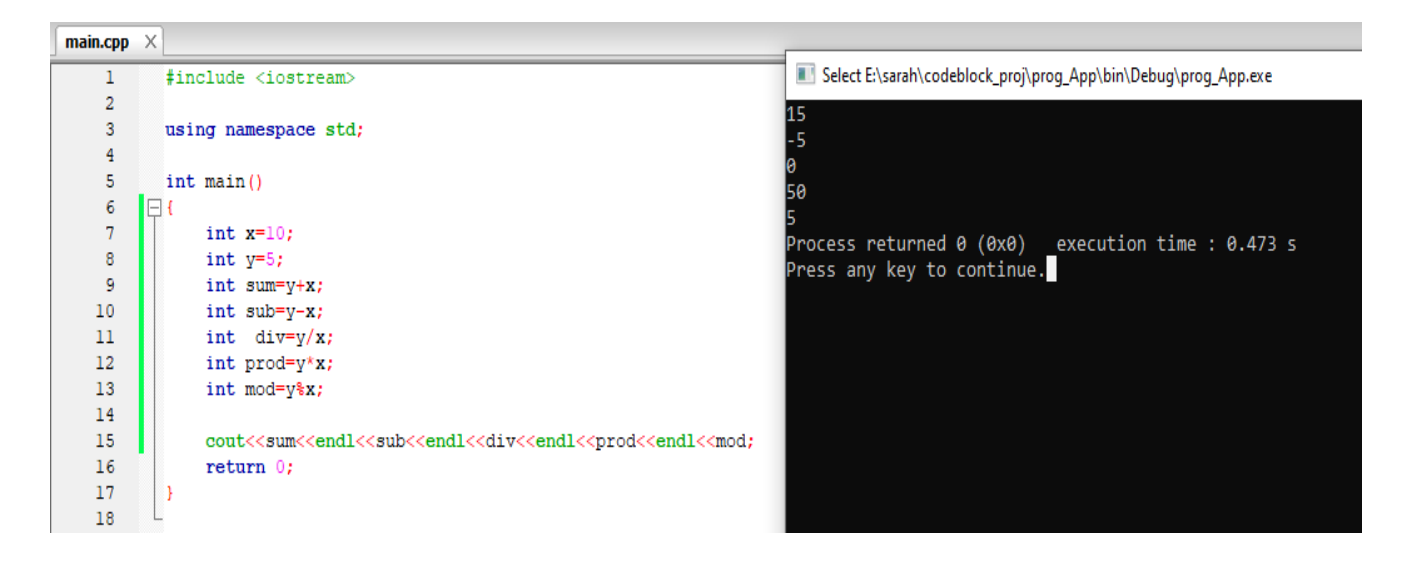

Write  $c++$  program that ask the user to enter 3 numbers and then program compute the average of these number and print the reslut on screen?

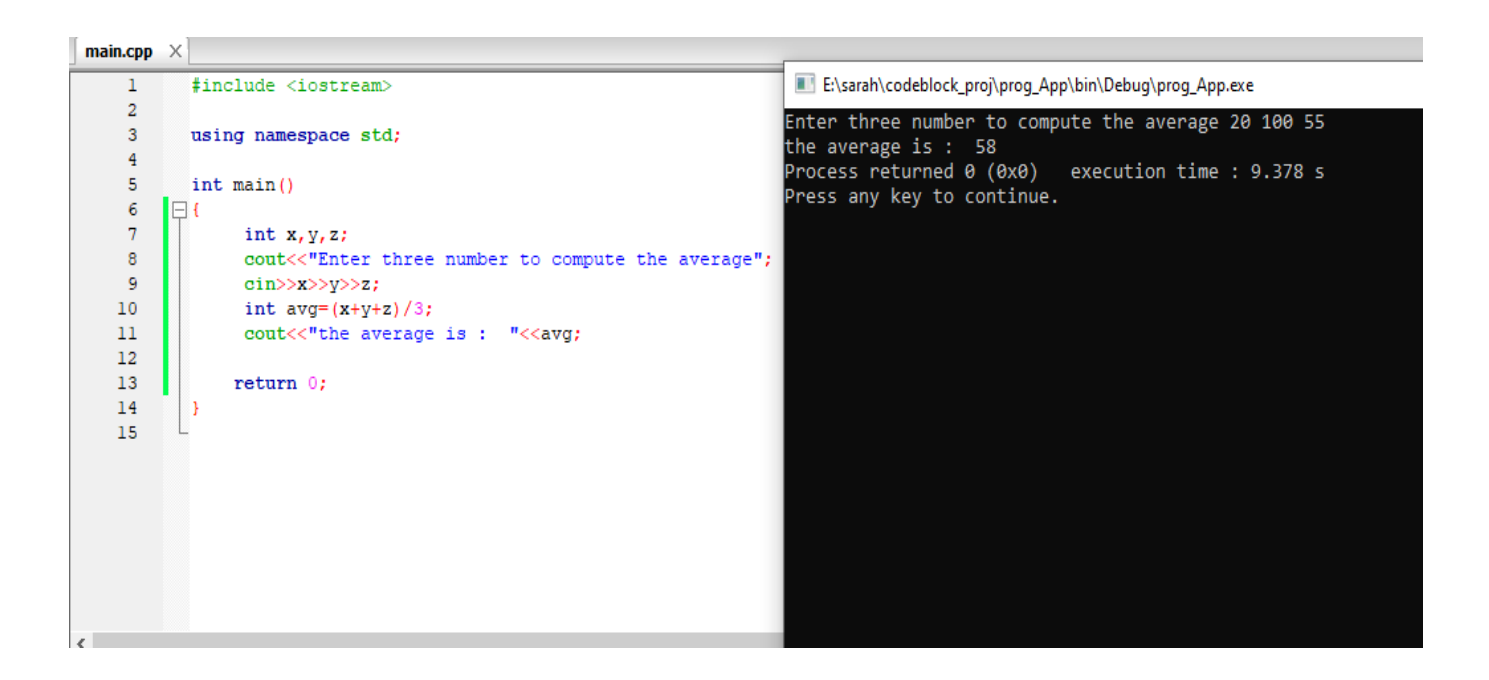

#### **Increment and decrement**

**Increment**: increase the variable value by 1.

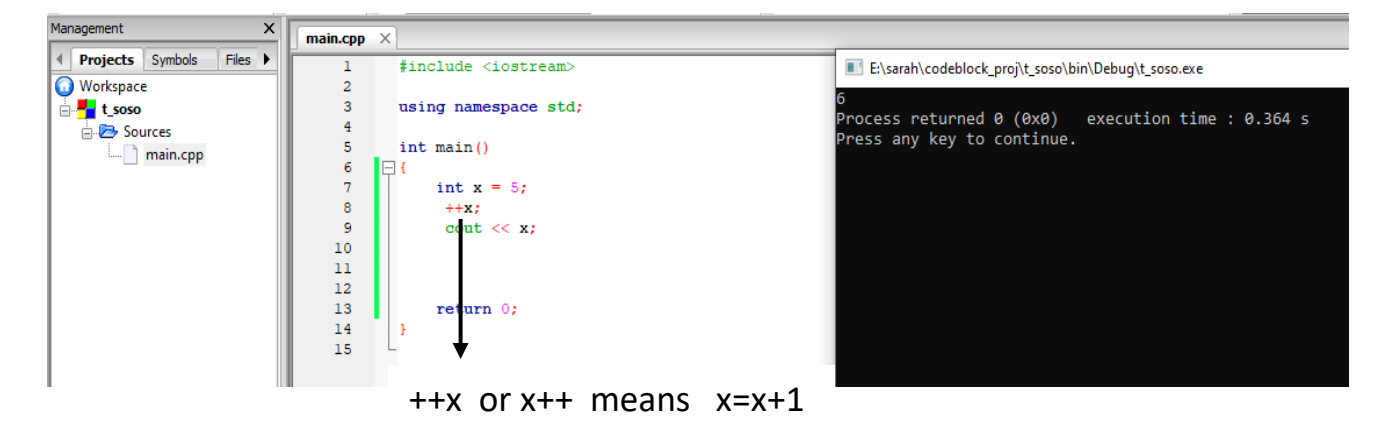

#### **Difference between ++x and x++:**

both  $++x$  and  $x++$  are used to increment variable x by 1.

### **The prime difference is that:**

- $\bullet$  ++x pre-increment operator uses the principle 'change-then-use'.
- x++ post-increment operator uses the principle 'use-then-change'**.**

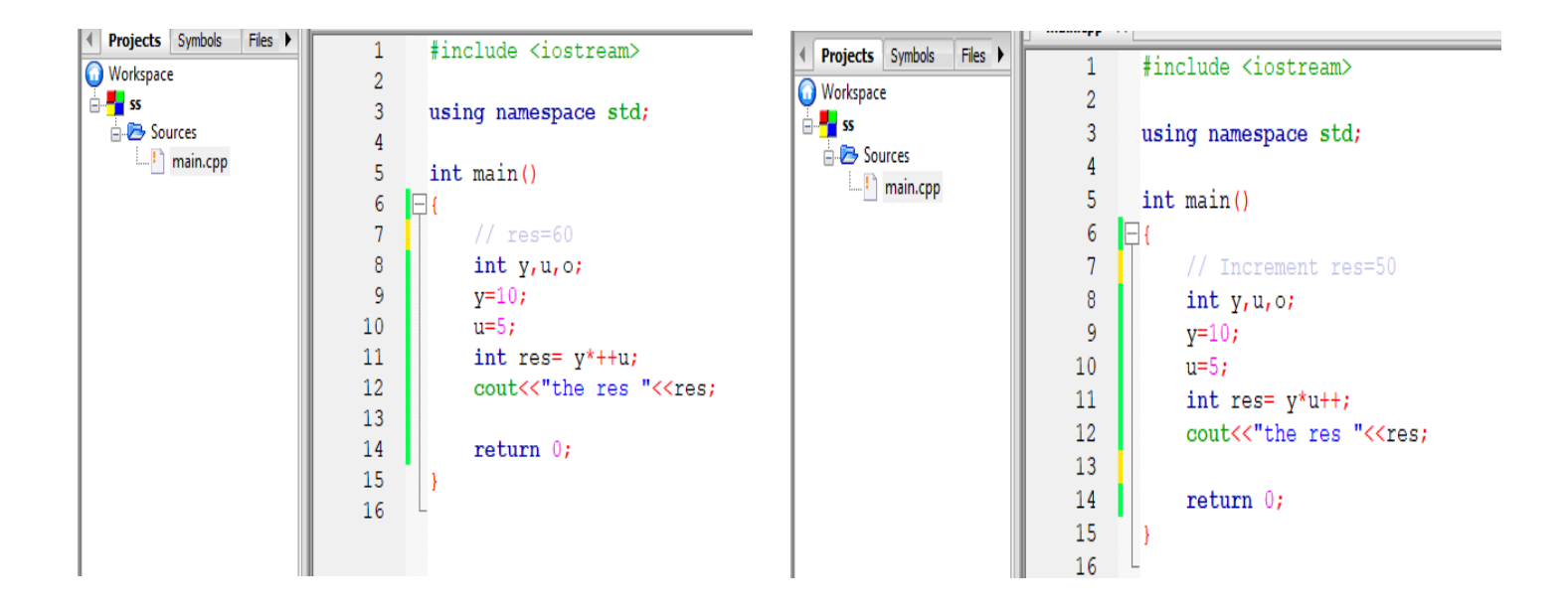

#### **Decrement**

decrease the variable value by 1

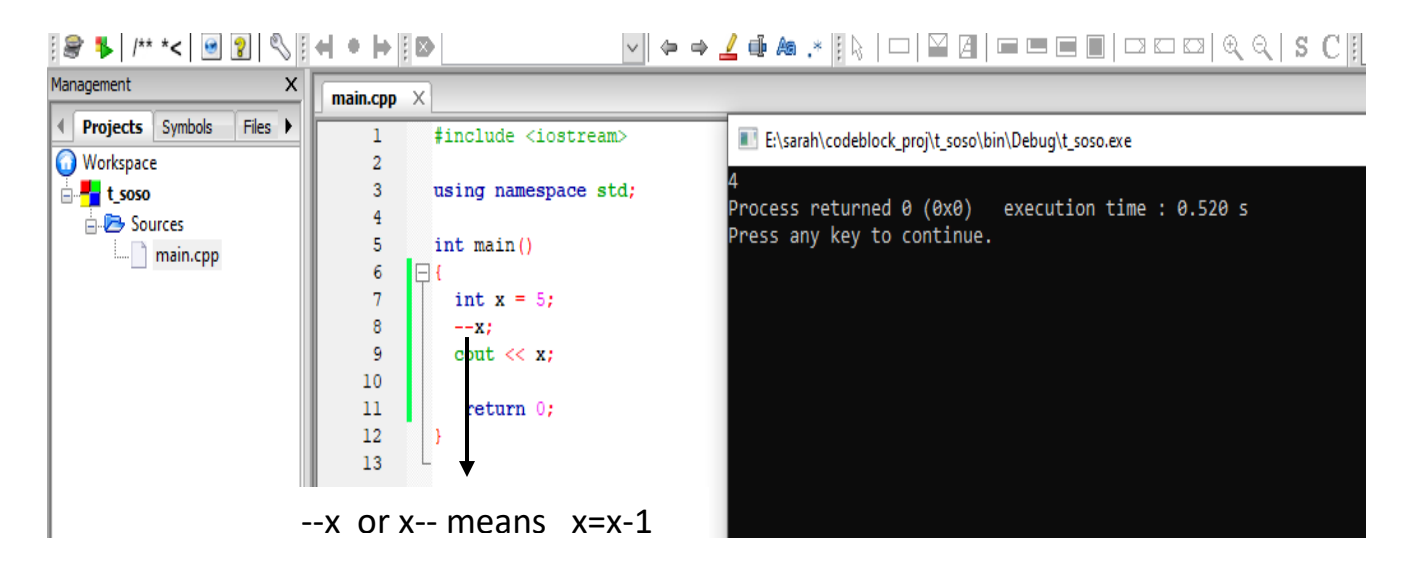

Difference between --x and x--

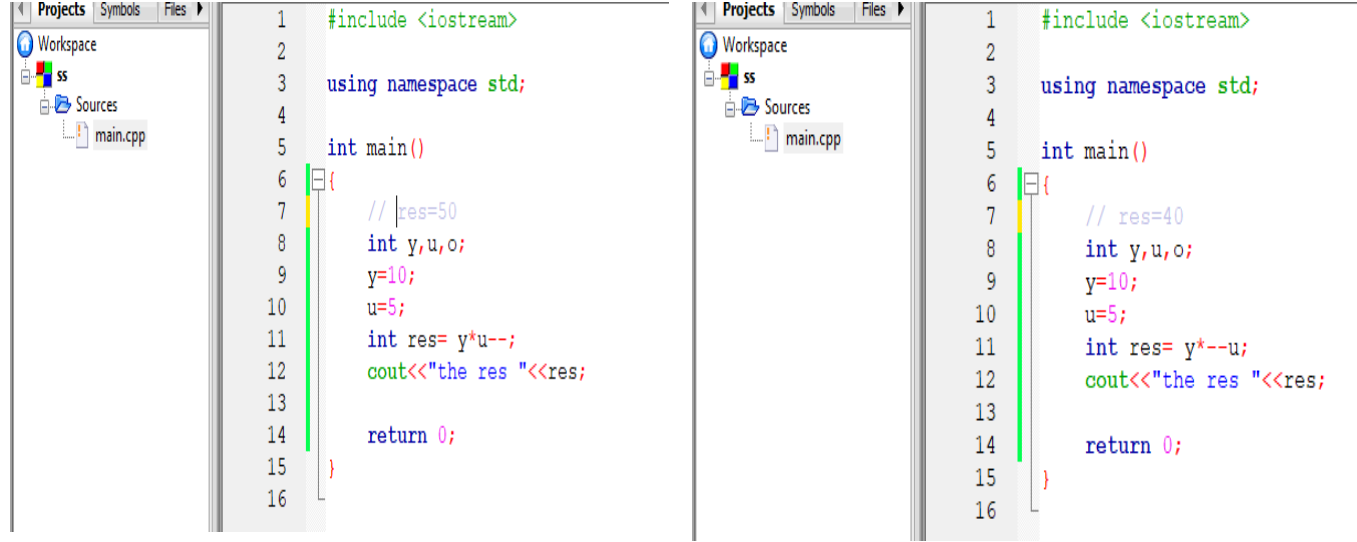

Precedence rules for operators are the same as used in your algebra classes.

Example:

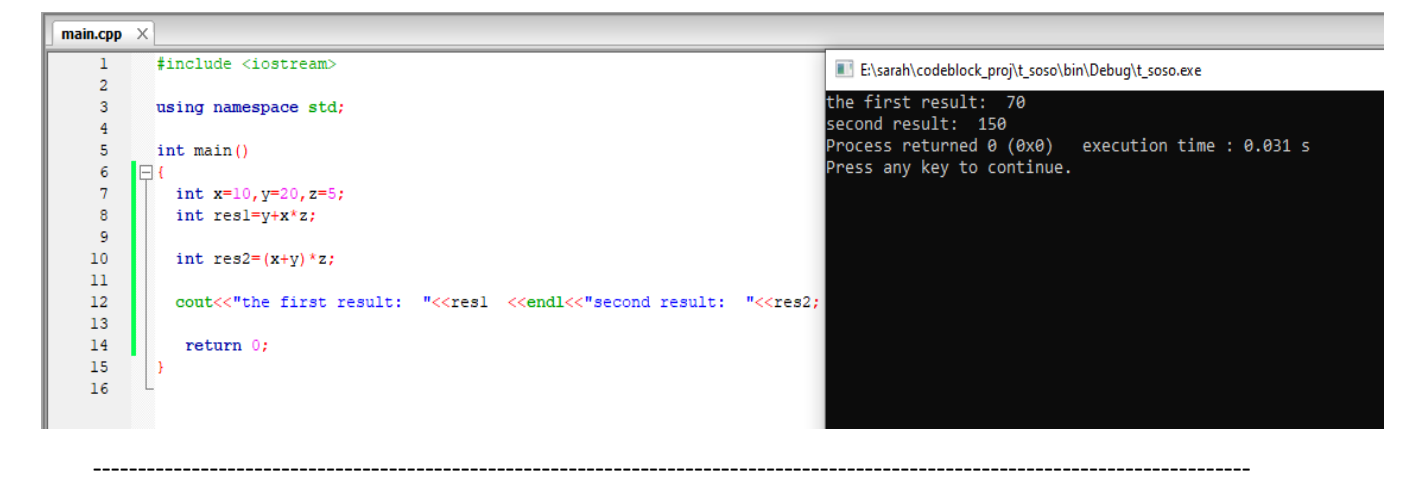

#### **Operator Shorthand**

Assignment operators are used to assign values to variables.

In the example below, we use the **assignment** operator (=) to assign the value **10** to a variable called **x**:

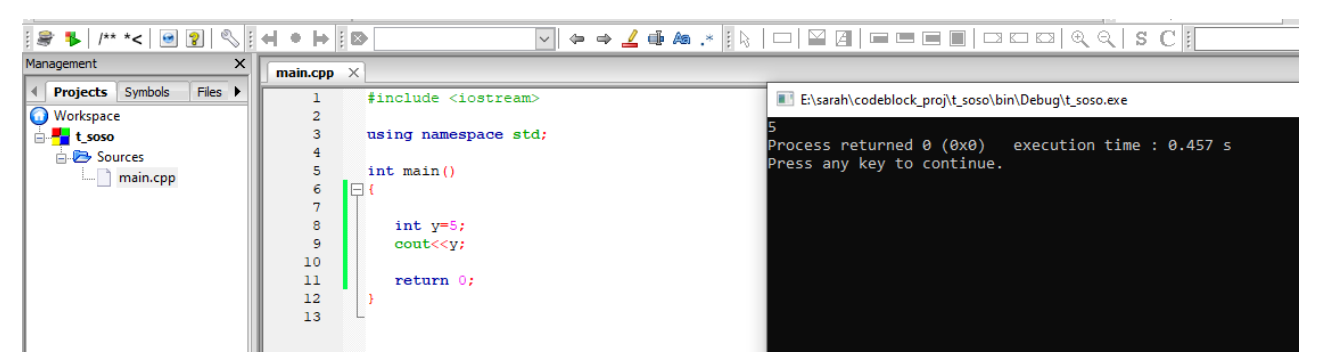

The **addition assignment** operator  $(+)$  adds a value to a variable:

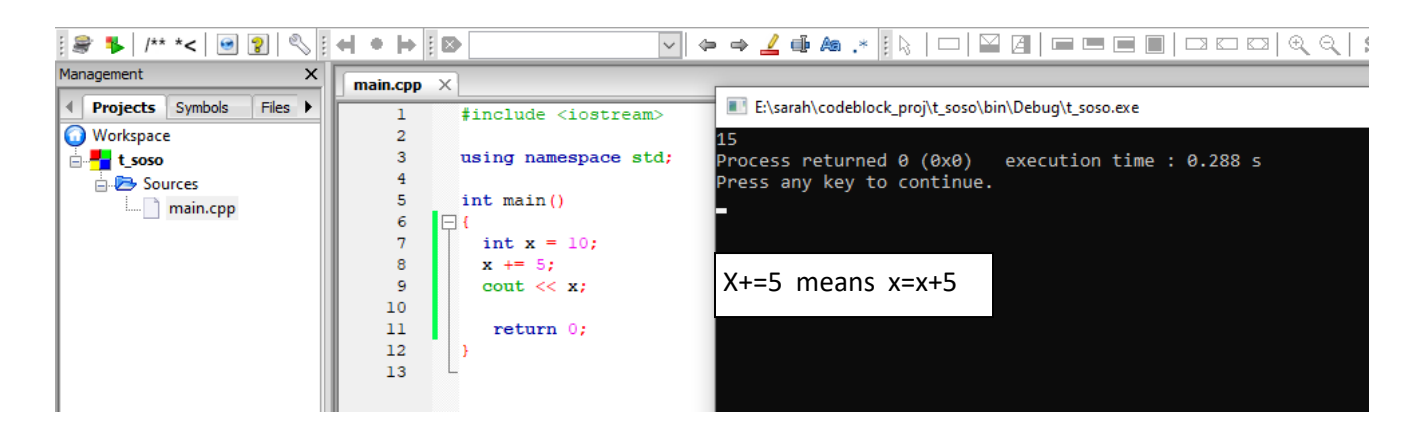

A list of all assignment operators:

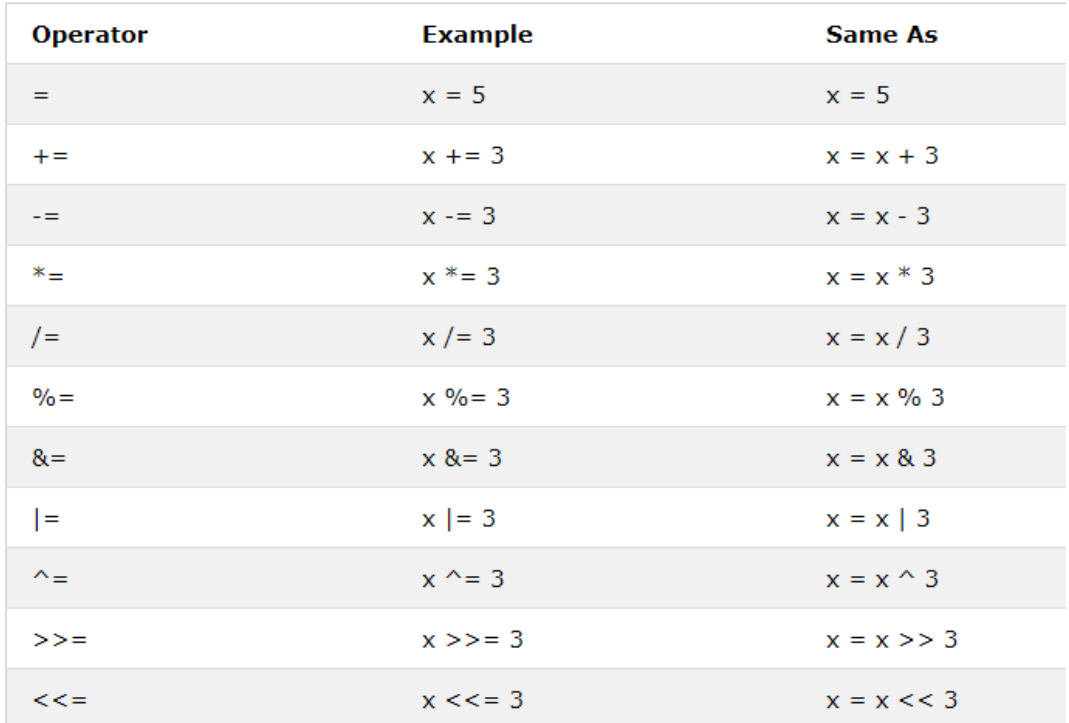

### Example 1:

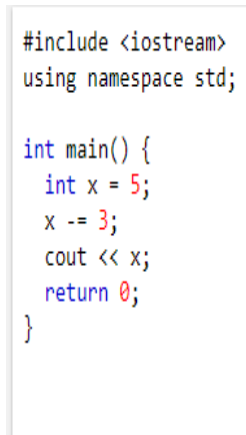

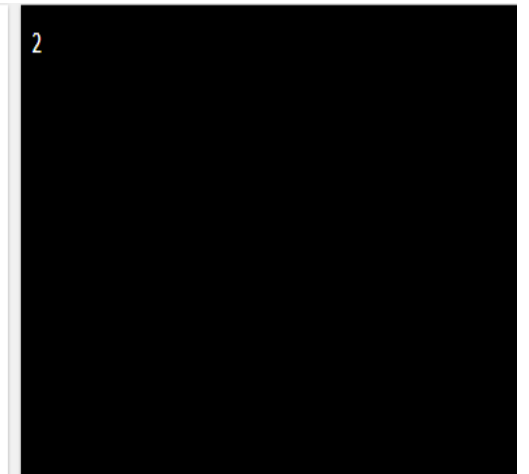

#### Example 2:

```
#include <iostream>
using namespace std;
int main() \{int x = 5;
 x^* = 3;cout << x;
 return 0;
\mathcal{E}
```
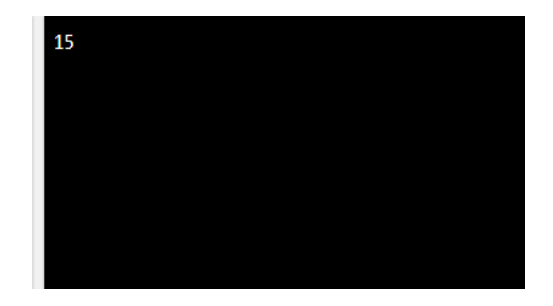

Example 3:

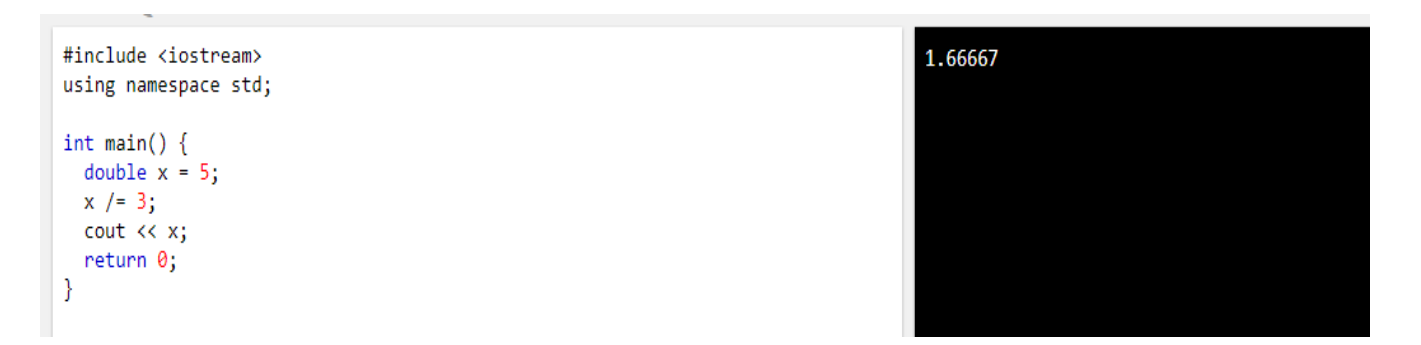

#### Example 4:

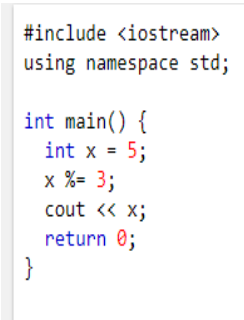

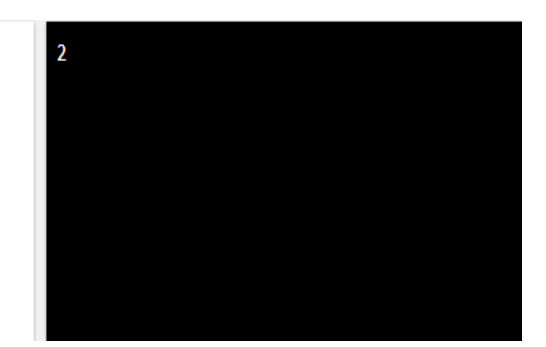

#### **Comparison Operators**

Comparison operators are used to compare two values.

**Note:** The return value of a comparison is either true  $(1)$  or false  $(0)$ .

A list of all comparison operators:

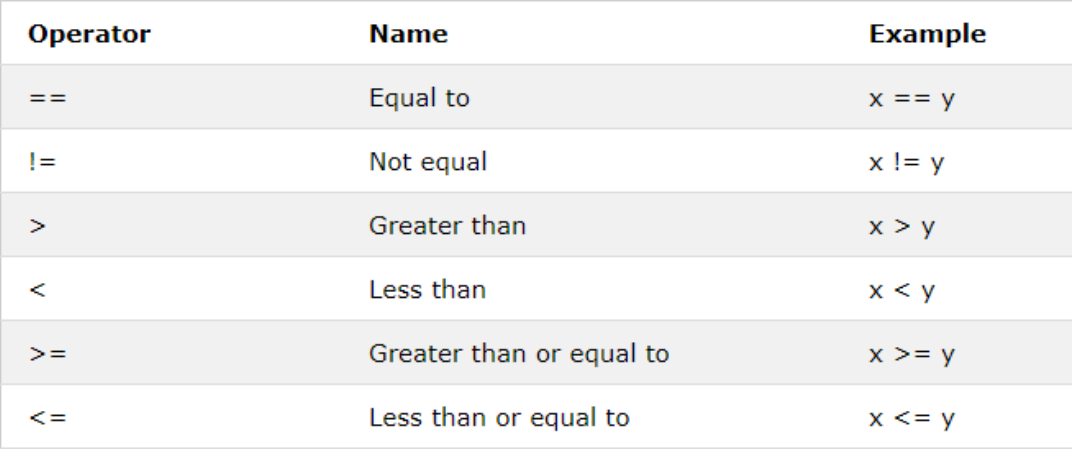

#### Example1:

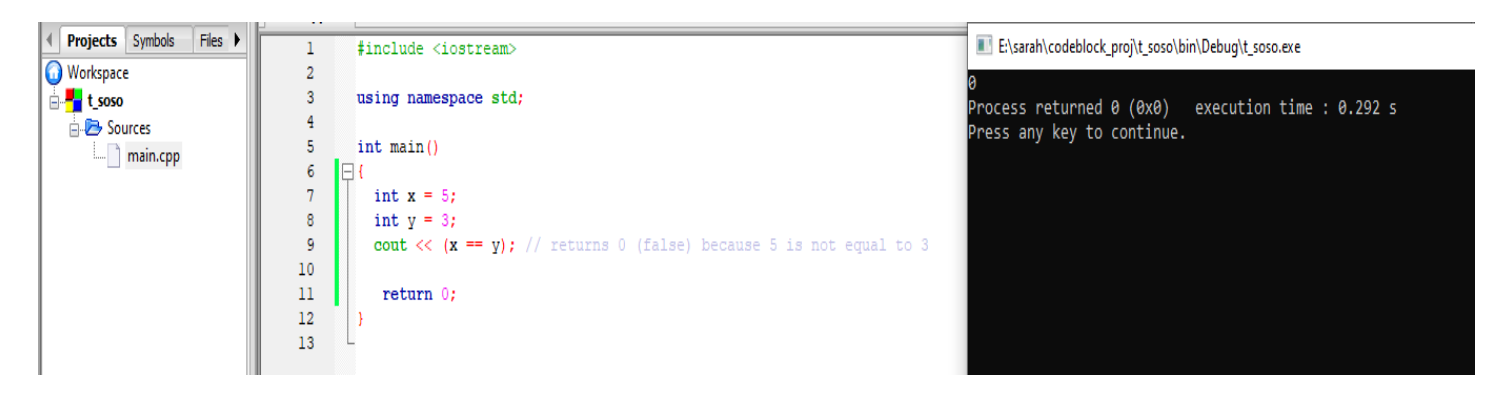

Example2:

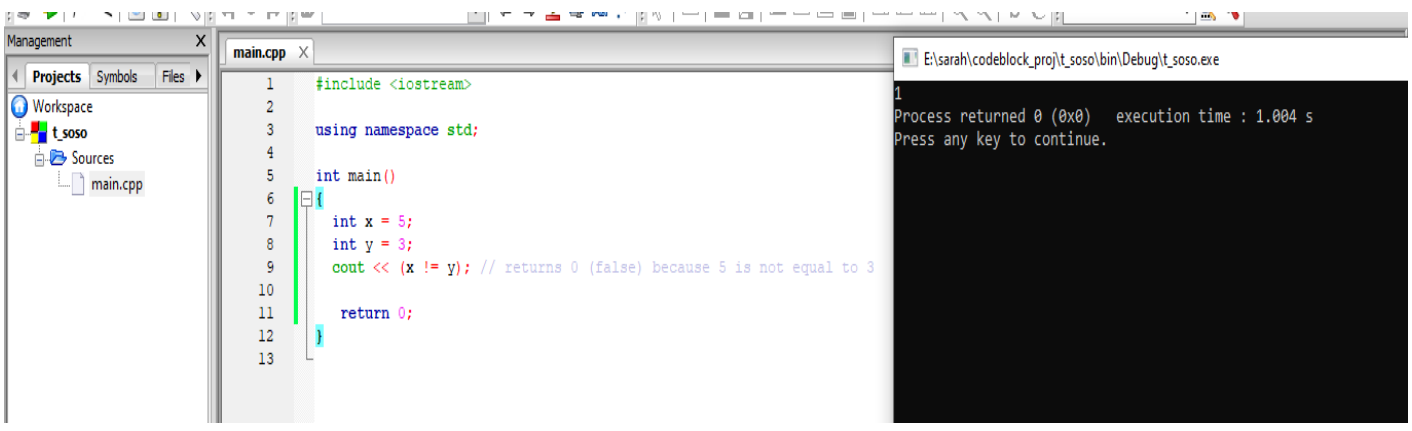

#### Example 3

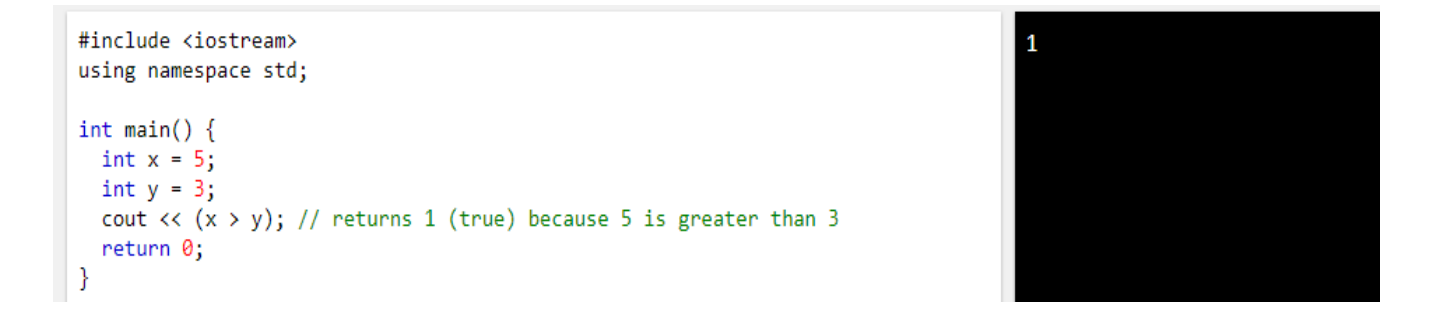

#### Example 4:

```
#include <iostream>
using namespace std;
int \text{main}()int x = 5;
 int y = 3;
 cout \langle \langle x \times y \rangle; // returns 0 (false) because 5 is not less than 3
 return 0;
ł
```
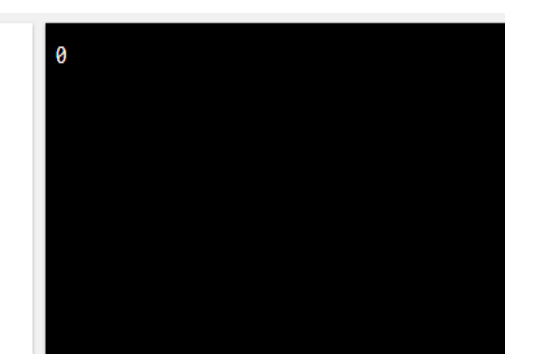

Example 5:

```
#include <iostream>
using namespace std;
int main()int x = 5;<br>int y = 3;
 cout \langle \langle x \rangle = y \rangle; // returns 1 (true) because five is greater than, or equal,
to 3return 0;
\overline{\mathbf{r}}
```
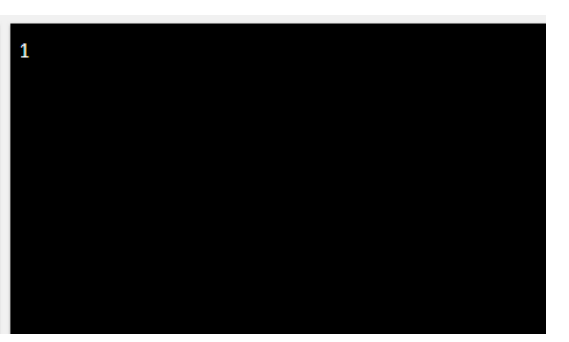

Example 6

```
#include <iostream>
using namespace std;
int main() \{int x = 5;
 int y = 3;
 cout \langle \langle x \rangle \langle x \rangle // returns 0 (false) because 5 is neither less than or
equal to 3
  return 0;
\}
```
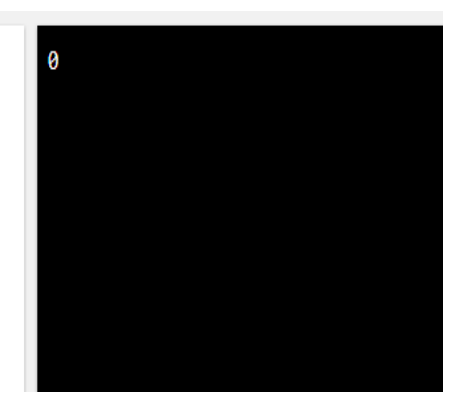

# If Statements

if to specify a block of code to be executed, if a specified condition is true.

Syntax

```
if (condition) {
  // block of code to be executed if the condition is true
\mathcal{E}
```
#### #include <iostream> using namespace std;

```
int main() \{if (20 \t3 18) {
   cout << "20 is greater than 18";
 \mathcal{A}return 0;
ł
```
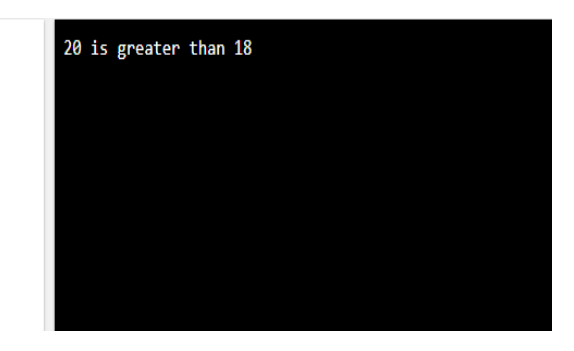

# The else Statement

#### Syntax

```
if (condition) {
 // block of code to be executed if the condition is true
\} else \{// block of code to be executed if the condition is false
-}
```
Write a program to check the number negative or positive?

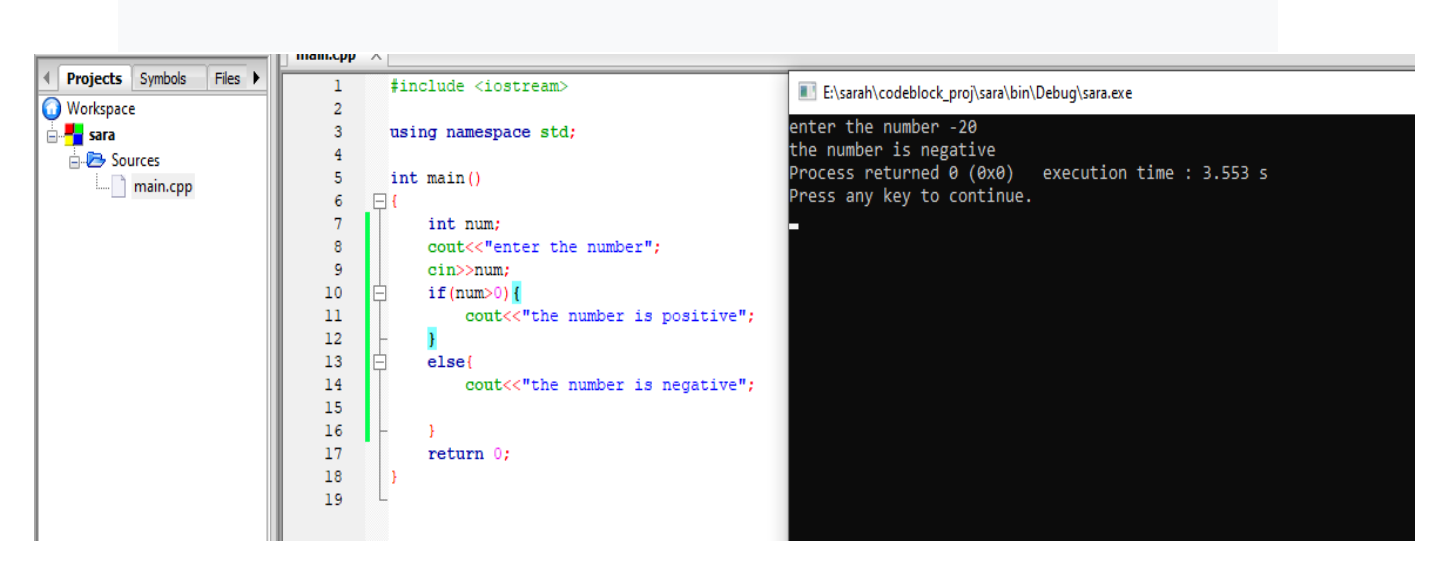

# Write a program to calculate hourly wages?

There are two choices

Regular time (up to 40 hours)

gross\_pay = rate \* hours;

■ Overtime (over 40 hours)

```
gross_pay = rate * 40 + 1.5 * rate * (hours - 40);
```
The program must choose which of these expressions to use

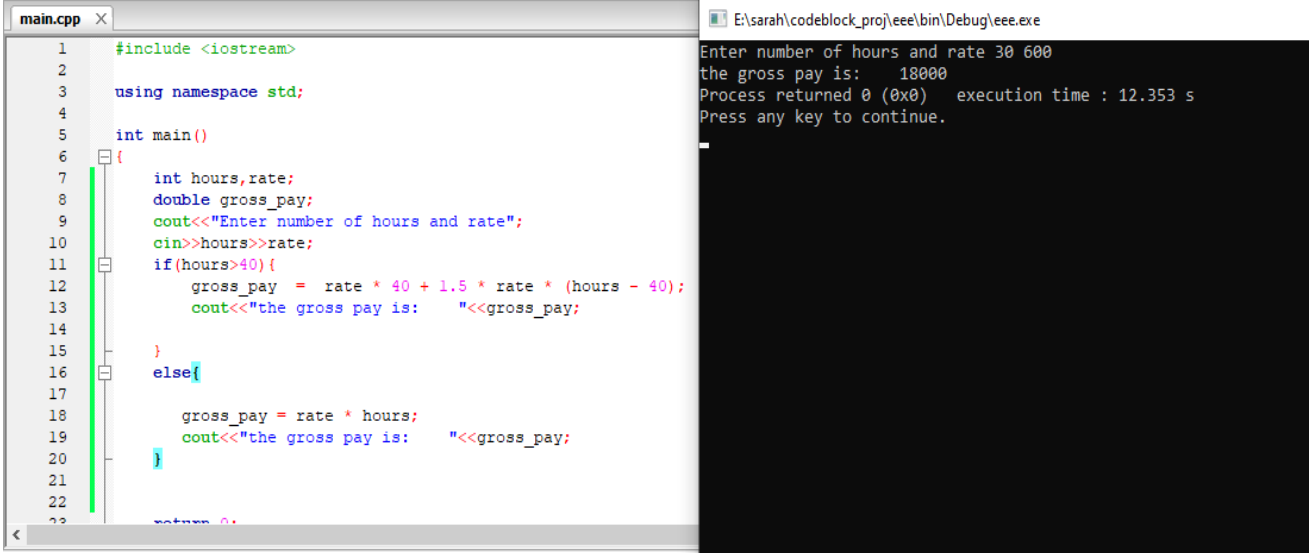

# The else if Statement

Use the else if statement to specify a new condition if the first condition is false.

Syntax if (condition1) { // block of code to be executed if condition1 is true } else if  $(condition2)$  { // block of code to be executed if the condition1 is false and condition2 is true  $\}$  else  $\{$ // block of code to be executed if the condition1 is false and condition2 is false <sup>}</sup>

# Example: write aprogram to Calculates students grades?

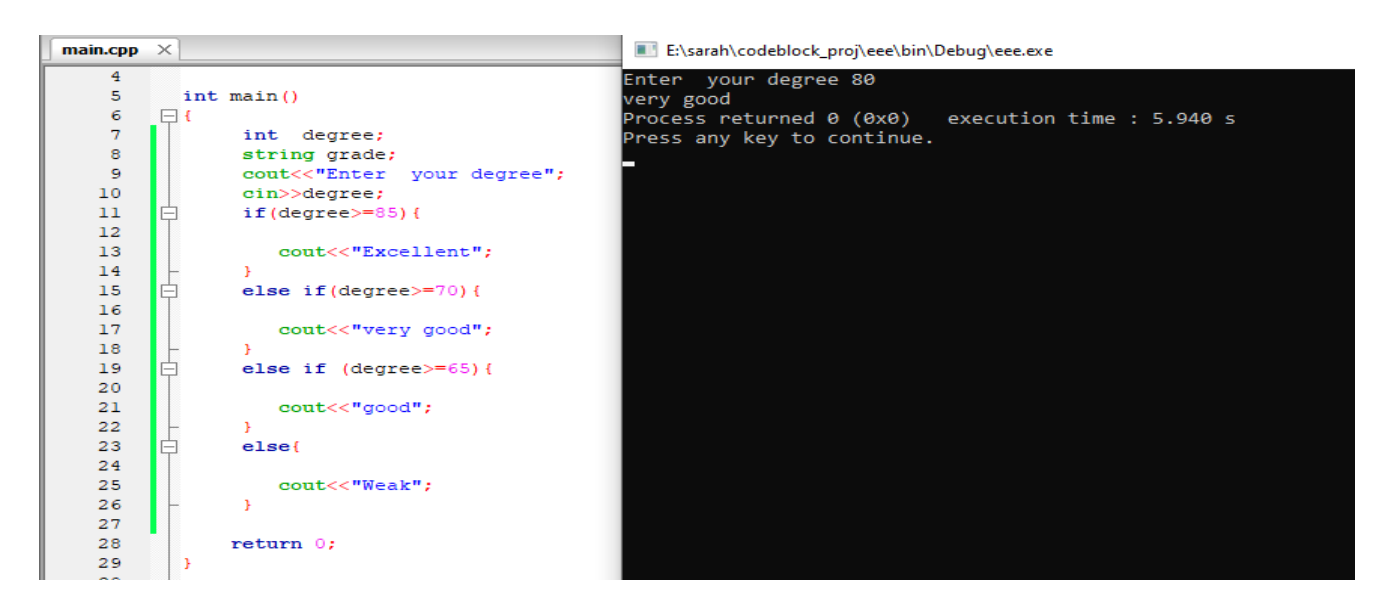

# Logical Operators

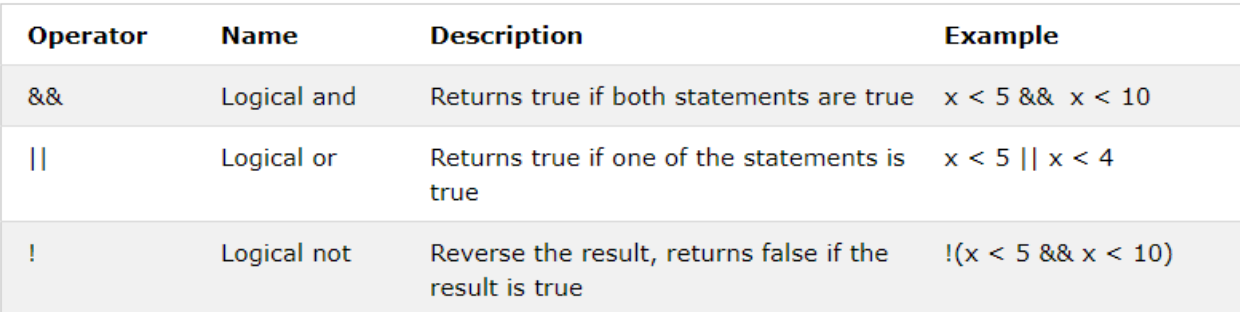

# **Example for And &&**

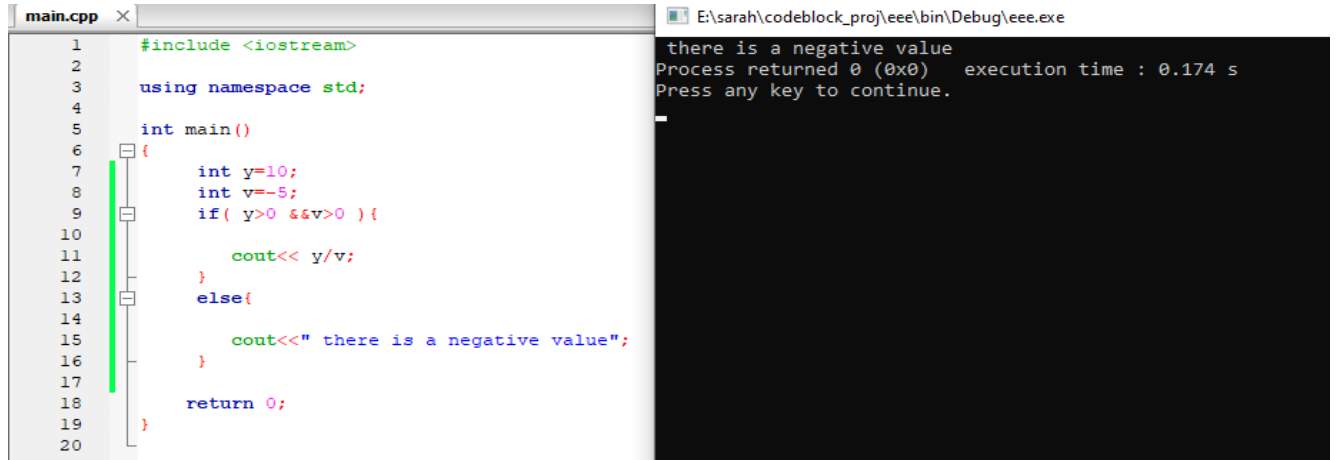

# **Example :Or ||**

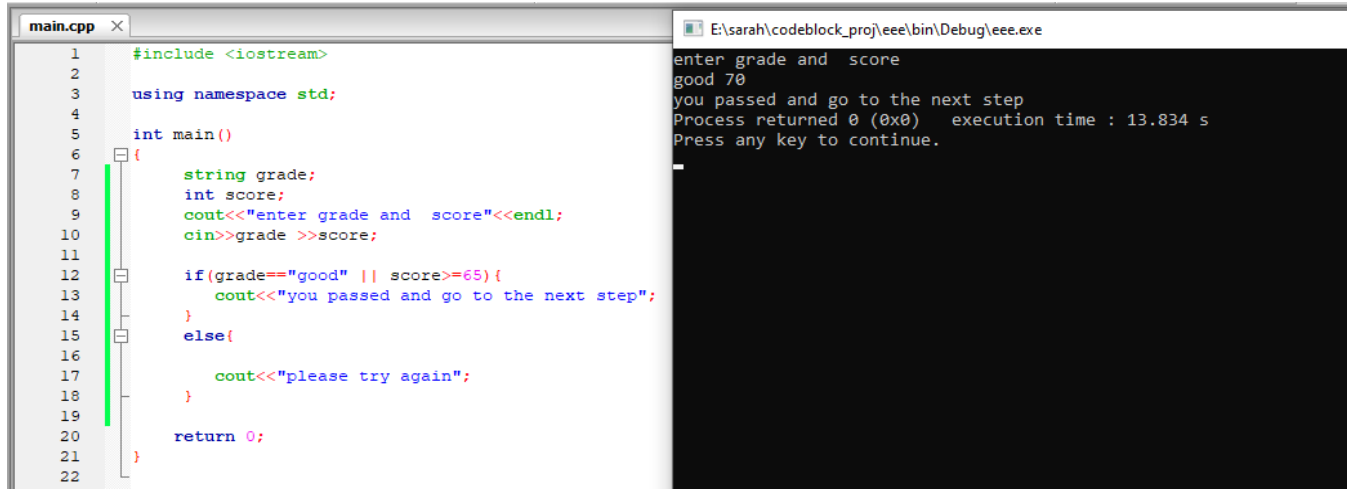

# **Example for Not**

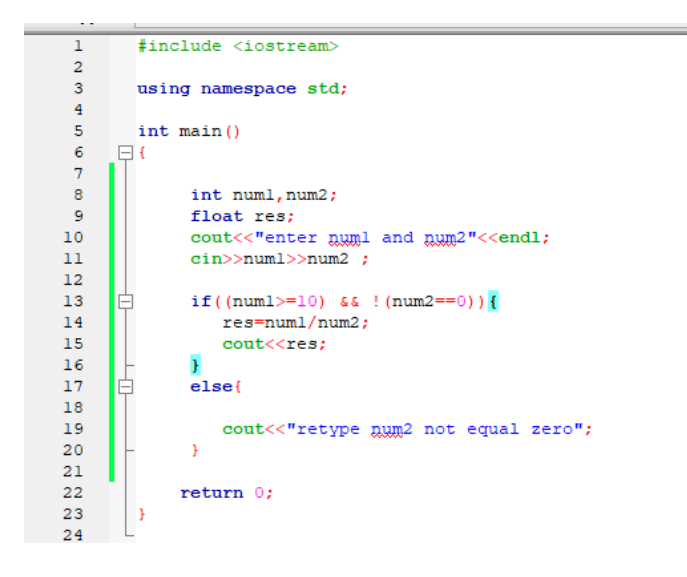

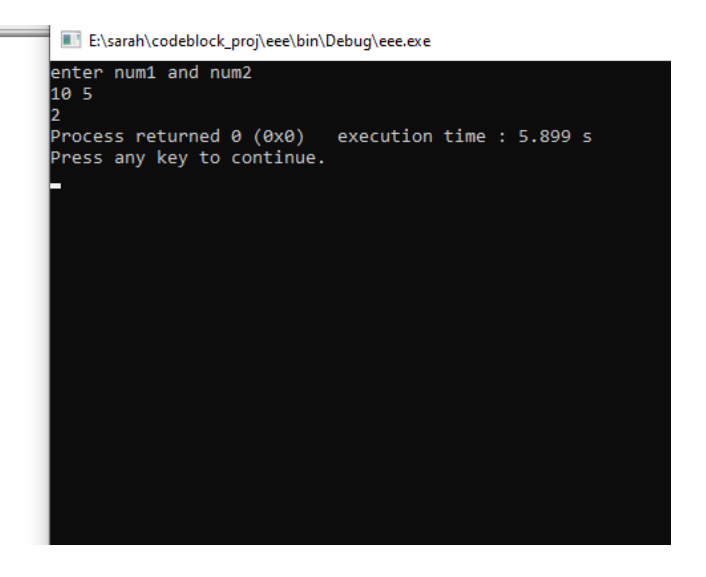

# This also right

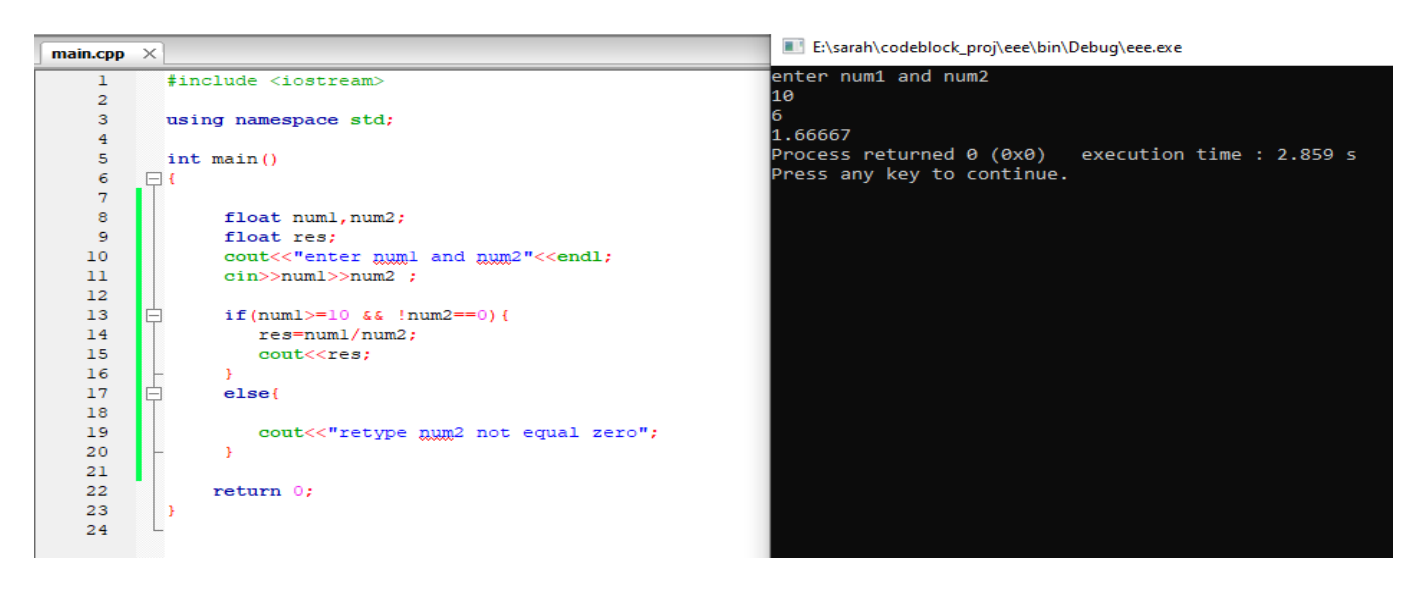

## **While Loop Operation**

**The while loop loops through a block of code as long as a specified condition is true:**

Syntax while (condition)  $\{$ // code block to be executed ₹

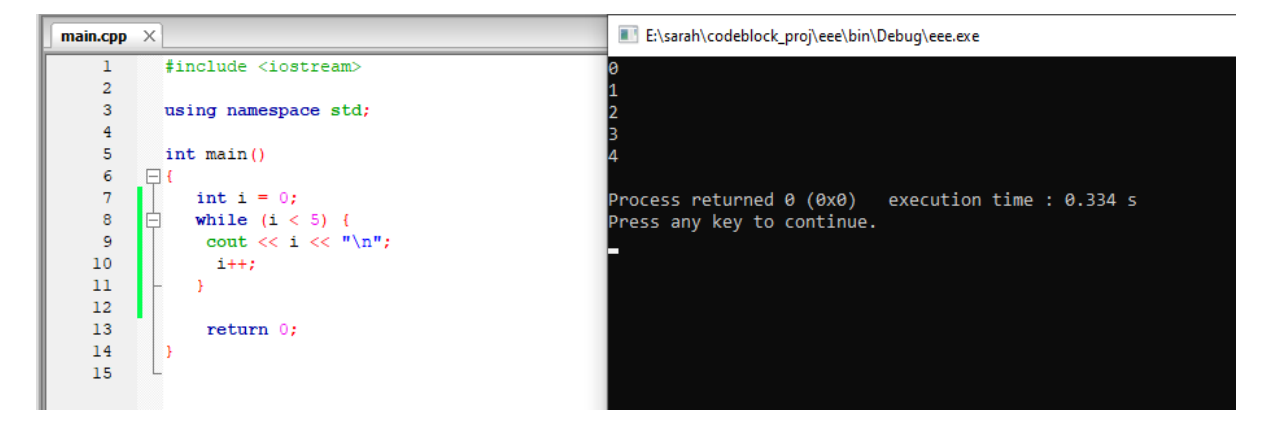

**Write a program print hello 10 times?**

main.cpp  $\times$ E:\sarah\codeblock\_proj\eee\bin\Debuq\eee.exe  $\overline{1}$ #include <iostream> Hello  $\overline{2}$ Hello<br>Hello<br>Hello  $3<sup>7</sup>$ using namespace std;  $\overline{4}$ Hello  $\bar{\mathbf{5}}$  $int \text{main}()$ Hello  $6<sup>7</sup>$  $\Box$ Hello  $7<sup>1</sup>$  $\mathbf{r}$ int  $i = 0$ ; Hello while  $(i < 10)$  {  $\overline{8}$ Hello  $9<sup>°</sup>$ cout  $\langle\langle$  "Hello"  $\langle\langle$  "\n"; Hello  $10<sup>-10</sup>$  $1++7$ Hello  $\rightarrow$  $11$  $12<sup>7</sup>$ Process returned 0 (0x0) execution time : 0.300 s  $13<sup>°</sup>$ return 0; Press any key to continue.  $14<sup>°</sup>$  $\vert$  }  $15<sup>°</sup>$ 

## **Write aprogram to print number from 0 to 10?**

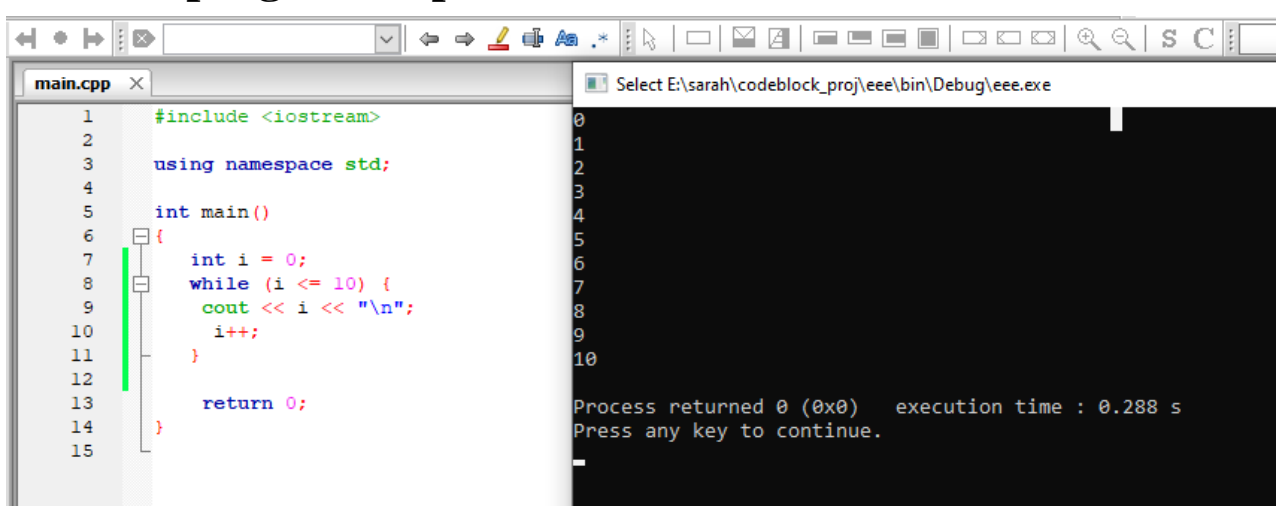

# **Write a program to print even numbers until 50?**

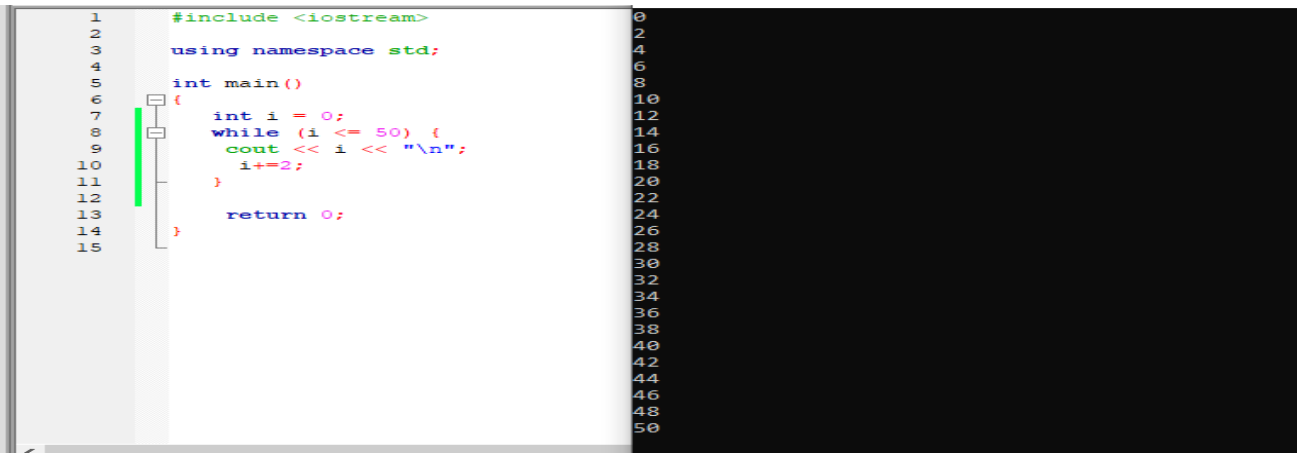

## **Write a program to print odd numbers until 50?**

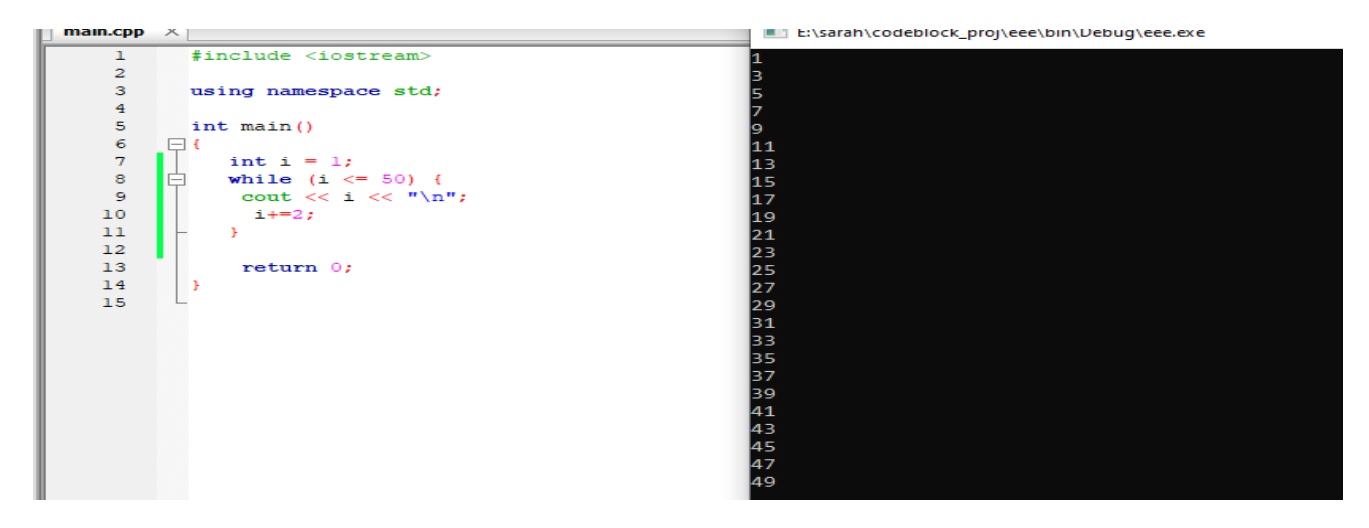

# **do-while loop**

**The do/while loop is a variant of the while loop. This loop will execute the code block once, before checking if the condition is true, then it will repeat the loop as long as the condition is true.**

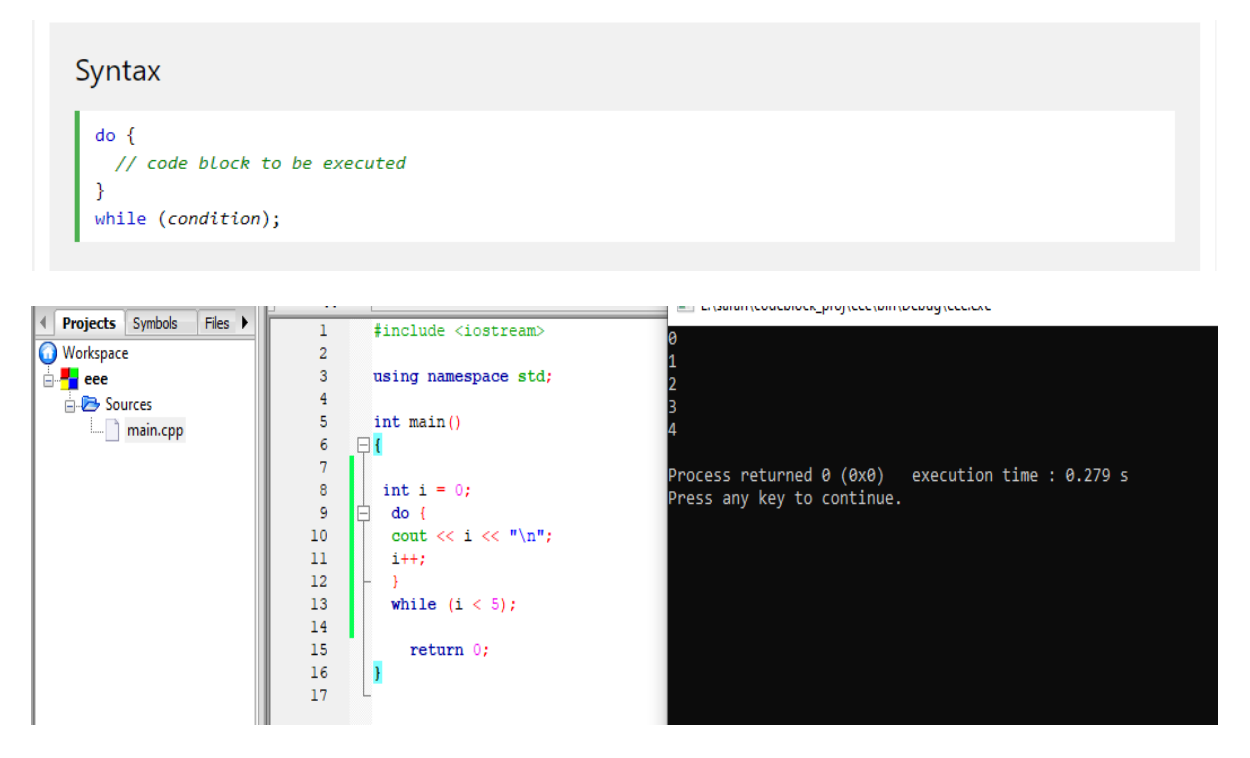

**Write aprogram to print sum of odd numbers <40?**

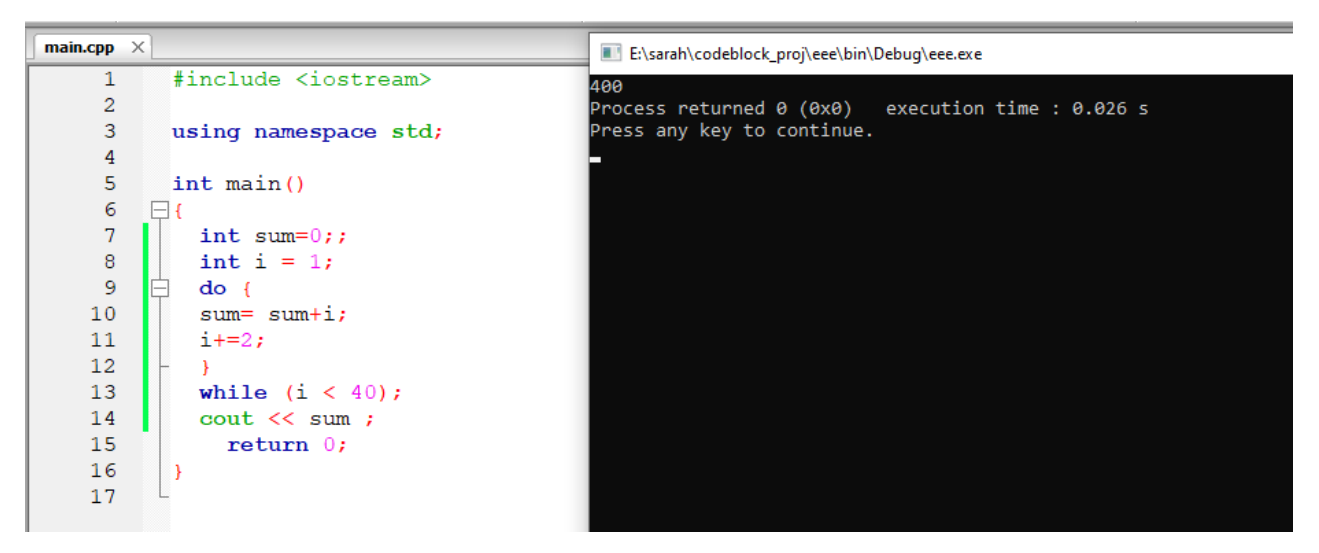

### **Tasks:**

- Write an if-else statement that outputs the word **High** if the value of the variable score is greater than 100 and **Low** if the value of score is at most 100? The variables are of type int?
- Write an if-else statement that outputs the word **Warning** provided that either the value of the variable temperature is greater than or equal to 100, or the of the variable pressure is greater than or equal to 200, or both?
- Write a program when the color of traffic is green, print go, in the case of the traffic is yellow print ready, and if the traffic color is red, prints stop؟
- Write aprogram which print your name 10 times on screen?
- Write a program to Solve the following formula:  $\frac{y-c}{d+1}$  $d+v$ where  $y=10$ ,  $d=20$ , Enter the c and v values during the program execution?